## How to use the Focus on English activity spreadsheet

.11 Listening to pictures – sheep .12 Tell me about mammals

.13 Introducing hedgehogs .14 Information about hedgehogs

.15 Information about elephants

.16 Using 'be' and 'have' .17 Information about rhinoceroses

Questions about hedgebogs

The activity spreadsheet contains a list of all the activities in the Focus on English series.

The blue titles are hyperlinks that link to a PDF of the activity.

There are two ways to sort the activities. (You could also use Edit>Find to search for key words.)

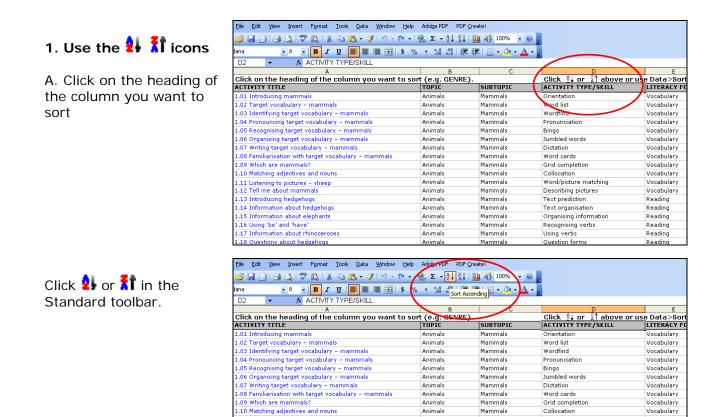

| Click on an activity title |  |
|----------------------------|--|
| to open a PDF.             |  |

| <u>File Edit View Insert Fo</u> rmat <u>T</u> ools <u>D</u> ata <u>W</u> indow <u>H</u> | elp ,     | Ado <u>b</u> e PDF _ PDF <u>C</u> rea | ate!                       |                            |             |
|-----------------------------------------------------------------------------------------|-----------|---------------------------------------|----------------------------|----------------------------|-------------|
| 📔 🗐 🎒 💁 🕵 💞 👯   🌡 🖬 🖺 • 🟈 🔊 - 🕅                                                         | -   🧕     | <b>Σ - A</b> Z Z Z I I II             | 🛚 🛷 100% 🕒 🕡               |                            |             |
| iana - 8 - B <i>I</i> U ≡ ≡ ≡  \$                                                       | %         | • •.0 .00 = •                         | E   [[] • 🖄 • <u>A</u> • ] |                            |             |
| A4 - fx 5.18 Using 'why' and 'because'                                                  |           | 100 010 1 -9 -9                       |                            |                            |             |
| A State Cosing with and because                                                         | 1         | В                                     | с                          | D                          | F           |
| Click on the heading of the column you want to                                          | sort      |                                       |                            |                            | use Data>So |
| ACTIVITY TITLE                                                                          |           | TOPIC                                 | SUBTOPIC                   | ACTIVITY TYPE/SKILL        |             |
| 1.40 Ordering target vocabulary – usects                                                | _         | Animals                               | Insects                    | Alphabet skills            | Vocabulary  |
| 5.18 Using 'why' and 'because'                                                          |           | Weather                               | Climate                    | Answer forms               | Reading     |
| 4.56 The metric system                                                                  |           | urement                               | Weight                     | Ask and answer             | Speaking    |
| 5.19 Māui and the Sun download/19522/162519/file/5.1                                    |           | ng+V her                              | Climate                    | Ask and answer             | Reading     |
| 1.05 Recompising target vocabul whyl+and+l'becausel'.pdf - Cli                          | :k once   | to als                                | Mammals                    | Bingo                      | Vocabulary  |
| 1.25 Recognising target vocabul follow. Click and hold to select th                     | nis cell. | als                                   | Birds                      | Bingo                      | Vocabulary  |
| 1.42 Recognising target vocabulary – insects                                            |           | Animals                               | Insects                    | Bingo                      | Vocabulary  |
| 1.58 Recognising target vocabulary – molluscs                                           |           | Animals                               | Molluscs                   | Bingo                      | Vocabulary  |
| 2.06 Recognising target vocabulary – 2D shapes                                          |           | Shapes                                | 2D shapes                  | Bingo                      | Vocabulary  |
| 2.24 Recognising target vocabulary – lines                                              |           | Shapes                                | Lines and angles           | Bingo                      | Vocabulary  |
| 2.41 Recognising target vocabulary – 3D shapes                                          |           | Shapes                                | 3D shapes                  | Bingo                      | Vocabulary  |
| 4.27 Recognising time expressions                                                       |           | Measurement                           | Time                       | Bingo                      | Vocabulary  |
| 4.48 Recognising target vocabulary - weight                                             |           | Measurement                           | Weight                     | Bingo                      | Vocabulary  |
| 6.40 Recognising target vocabulary - energy sources                                     |           | Conservation                          | Energy sources             | Bingo                      | Vocabulary  |
| 1.50 Introducing monarch butterflies                                                    |           | Animals                               | Insects                    | Checking predictions       | Speaking    |
| 1.69 Using `are'                                                                        |           | Animals                               | Describing animals         | Classifying                | Writing     |
| 1.70 Using 'are' and 'have'                                                             |           | Animals                               | Describing animals         | Classifying and describing | Writing     |
| 1.71 Using 'are', 'have' and action verbs                                               |           | Animals                               | Describing animals         | Classifying and describing | Writing     |

Animals

Animals

Animals

Animals

Animals

Animals Animals

Animals

Mammals

Mammals

Mammals

Mammals

Mammals

Mammals Mammals

Mammale

Word/picture matching

Organising information Recognising verbs Using verbs

Describing pictures Text prediction

Text organisation

Question for

Vocabulary Vocabulary

Reading Reading

Reading

Reading Reading

Reading

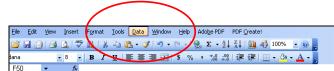

File Edit View Insert Formaty Tools Data Window Help Adobe PDF PDF Create!

## 2. Use Data>Sort

Click on the Data button in the top menu.

| A                                                     | B                    | C                                   | D                      | E           |
|-------------------------------------------------------|----------------------|-------------------------------------|------------------------|-------------|
| Click on the heading of the column you want to        | Click 🛃 or 🥈 above c | Click 🛃 or 🥻 above or use Data>Sort |                        |             |
| ACTIVITY TITLE                                        | TOPIC                | SUBTOPIC                            | ACTIVITY TYPE/SKILL    | LITERACY FO |
| 1.01 Introducing mammals                              | Animals              | Mammals                             | Orientation            | Vocabulary  |
| 1.02 Target vocabulary – mammals                      | Animals              | Mammals                             | Word list              | Vocabulary  |
| 1.03 Identifying target vocabulary – mammals          | Animals              | Mammals                             | Wordfind               | Vocabulary  |
| 1.04 Pronouncing target vocabulary – mammals          | Animals              | Mammals                             | Pronunciation          | Vocabulary  |
| 1.05 Recognising target vocabulary – mammals          | Animals              | Mammals                             | Bingo                  | Vocabulary  |
| 1.06 Organising target vocabulary – mammals           | Animals              | Mammals                             | Jumbled words          | Vocabulary  |
| 1.07 Writing target vocabulary – mammals              | Animals              | Mammals                             | Dictation              | Vocabulary  |
| 1.08 Familiarisation with target vocabulary – mammals | Animals              | Mammals                             | Word cards             | Vocabulary  |
| 1.09 Which are mammals?                               | Animals              | Mammals                             | Grid completion        | Vocabulary  |
| 1.10 Matching adjectives and nouns                    | Animals              | Mammals                             | Collocation            | Vocabulary  |
| 1.11 Listening to pictures – sheep                    | Animals              | Mammals                             | Word/picture matching  | Vocabulary  |
| 1.12 Tell me about mammals                            | Animals              | Mammals                             | Describing pictures    | Vocabulary  |
| 1.13 Introducing hedgehogs                            | Animals              | Mammals                             | Text prediction        | Reading     |
| 1.14 Information about hedgehogs                      | Animals              | Mammals                             | Text organisation      | Reading     |
| 1.15 Information about elephants                      | Animals              | Mammals                             | Organising information | Reading     |
| 1.16 Using 'be' and 'have'                            | Animals              | Mammals                             | Recognising verbs      | Reading     |
| 1.17 Information about rhinoceroses                   | Animals              | Mammals                             | Using verbs            | Reading     |
| 1.18 Questions about hedgehogs                        | Animals              | Mammals                             | Question forms         | Reading     |

Click on Sort.

|                                                       | S - 2↓ X↓   β | 1 4 100% 🖵 👩 |                                     |            |  |
|-------------------------------------------------------|---------------|--------------|-------------------------------------|------------|--|
|                                                       |               |              | 5                                   |            |  |
| ana - 8 - B U =                                       |               |              |                                     |            |  |
|                                                       |               |              |                                     |            |  |
| Click on the heading of the column you want to so     |               |              | _ Click 💈 or 🕺 above or use Data>So |            |  |
| ACTIVITY TITLE                                        | TOPIC         | SUBTOPIC     | ACTIVITY TYPE/SKILL                 | LITERACY   |  |
| 1.01 Introducing mammals                              | Animals       | Mammals      | Orientation                         | Vocabulary |  |
| 1.02 Target vocabulary – mammals                      | Animals       | Mammals      | Word list                           | Vocabulary |  |
| 1.03 Identifying target vocabulary – mammals          | Animals       | Mammals      | Wordfind                            | Vocabulary |  |
| 1.04 Pronouncing target vocabulary – mammals          | Animals       | Mammals      | Pronunciation                       | Vocabulary |  |
| 1.05 Recognising target vocabulary – mammals          | Animals       | Mammals      | Bingo                               | Vocabulary |  |
| 1.06 Organising target vocabulary – mammals           | Animals       | Mammals      | Jumbled words                       | Vocabulary |  |
| 1.07 Writing target vocabulary – mammals              | Animals       | Mammals      | Dictation                           | Vocabulary |  |
| 1.08 Familiarisation with target vocabulary – mammals | Animals       | Mammals      | Word cards                          | Vocabulary |  |
| 1.09 Which are mammals?                               | Animals       | Mammals      | Grid completion                     | Vocabulary |  |
| 1.10 Matching adjectives and nouns                    | Animals       | Mammals      | Collocation                         | Vocabulary |  |
| 1.11 Listening to pictures - sheep                    | Animals       | Mammals      | Word/picture matching               | Vocabulary |  |
| 1.12 Tell me about mammals                            | Animals       | Mammals      | Describing pictures                 | Vocabulary |  |
| 1.13 Introducing hedgehogs                            | Animals       | Mammals      | Text prediction                     | Reading    |  |
| 1.14 Information about hedgehogs                      | Animals       | Mammals      | Text organisation                   | Reading    |  |
| 1.15 Information about elephants                      | Animals       | Mammals      | Organising information              | Reading    |  |
| 1.16 Using 'be' and 'have'                            | Animals       | Mammals      | Recognising verbs                   | Reading    |  |
| 1.17 Information about rhinoceroses                   | Animals       | Mammals      | Using verbs                         | Reading    |  |
| 1.18 Questions about hedgehogs                        | Animals       | Mammals      | Question forms                      | Reading    |  |

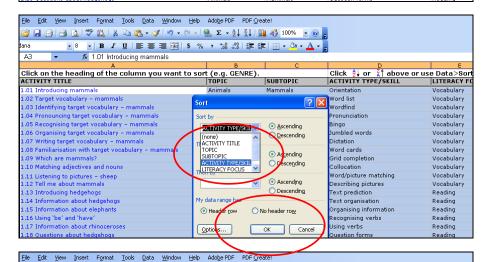

Click on an activity title to open a PDF.

Select the column you

want to sort and click

OK.

| 📔 🗟 🖪 🚨 🖏 🐬 🖏   🐰 🗈 🛍 • 🛷                              | $   \mathcal{I} - \mathcal{I}    =   \mathcal{Q}_{\mathcal{I}} \Sigma - \mathcal{I}_{\mathcal{I}}   _{\mathcal{I}} Z   _{\mathcal{I}}$ | 🏨 📣 100% 👻 🕢           | -                                 |             |
|--------------------------------------------------------|----------------------------------------------------------------------------------------------------|------------------------|-----------------------------------|-------------|
| dana 🔹 8 🔹 🖪 🗾 🦉                                       | 🖩 🔤   \$ % , 號 🚚   🚝                                                                                                    | 🕸   🔛 • 🖄 • <u>A</u> • |                                   |             |
| A4 ▼ 📌 5.18 Using 'why' and 'be                        | cause'                                                                                                    |                        |                                   |             |
| A                                                      | В                                                                                                    | С                      | D                                 | E           |
| Click on the heading of the column you                 | want to sort (e.g. GENRE                                                                                                    |                        | Click 👌 or 🥻 above or use Data>So |             |
| CTIVITY TITLE                                          | TOPIC                                                                                                    | SUBTOPIC               | ACTIVITY TYPE/SKILL               | LITERACY FC |
| 1.40 Ordering target vocabulary – hsects               | Animals                                                                                                    | Insects                | Alphabet skills                   | Vocabulary  |
| 5.18 Using 'why' and 'because'                         | Weather                                                                                                    | Climate                | Answer forms                      | Reading     |
| 4.56 The metric system                                 | pro pz/content/                                                                                                    | Weight                 | Ask and answer                    | Speaking    |
|                                                        | 2519/file/5.18+Using+\'her                                                                                                    | Climate                | Ask and answer                    | Reading     |
| 1 OF Description towards so hull why it and the care   | cell odf - Click once to bla                                                                                                    | Mammals                | Bingo                             | Vocabulary  |
| 1.25 Recognising target vocabul follow. Click and hole | d to select this cell. Als                                                                                                    | Birds                  | Bingo                             | Vocabulary  |
| 1.42 Recognising target vocabulary – insects           | Animals                                                                                                    | Insects                | Bingo                             | Vocabulary  |
| 1.58 Recognising target vocabulary – molluscs          | Animals                                                                                                    | Molluscs               | Bingo                             | Vocabulary  |
| 2.06 Recognising target vocabulary - 2D shapes         | Shapes                                                                                                    | 2D shapes              | Bingo                             | Vocabulary  |
| 2.24 Recognising target vocabulary – lines             | Shapes                                                                                                    | Lines and angles       | Bingo                             | Vocabulary  |
| 2.41 Recognising target vocabulary - 3D shapes         | Shapes                                                                                                    | 3D shapes              | Bingo                             | Vocabulary  |
| 4.27 Recognising time expressions                      | Measurement                                                                                                    | Time                   | Bingo                             | Vocabulary  |
| 4.48 Recognising target vocabulary – weight            | Measurement                                                                                                    | Weight                 | Bingo                             | Vocabulary  |
| 6.40 Recognising target vocabulary - energy sour       | ces Conservation                                                                                                    | Energy sources         | Bingo                             | Vocabulary  |
| 1.50 Introducing monarch butterflies                   | Animals                                                                                                    | Insects                | Checking predictions              | Speaking    |
| 1.69 Using 'are'                                       | Animals                                                                                                    | Describing animals     | Classifying                       | Writing     |
| 1.70 Using 'are' and 'have'                            | Animals                                                                                                    | Describing animals     | Classifying and describing        | Writing     |
| 1.71 Using 'are', 'have' and action verbs              | Animals                                                                                                    | Describing animals     | Classifying and describing        | Writing     |